Rundflug-Gutschein<br>Wertgutschein

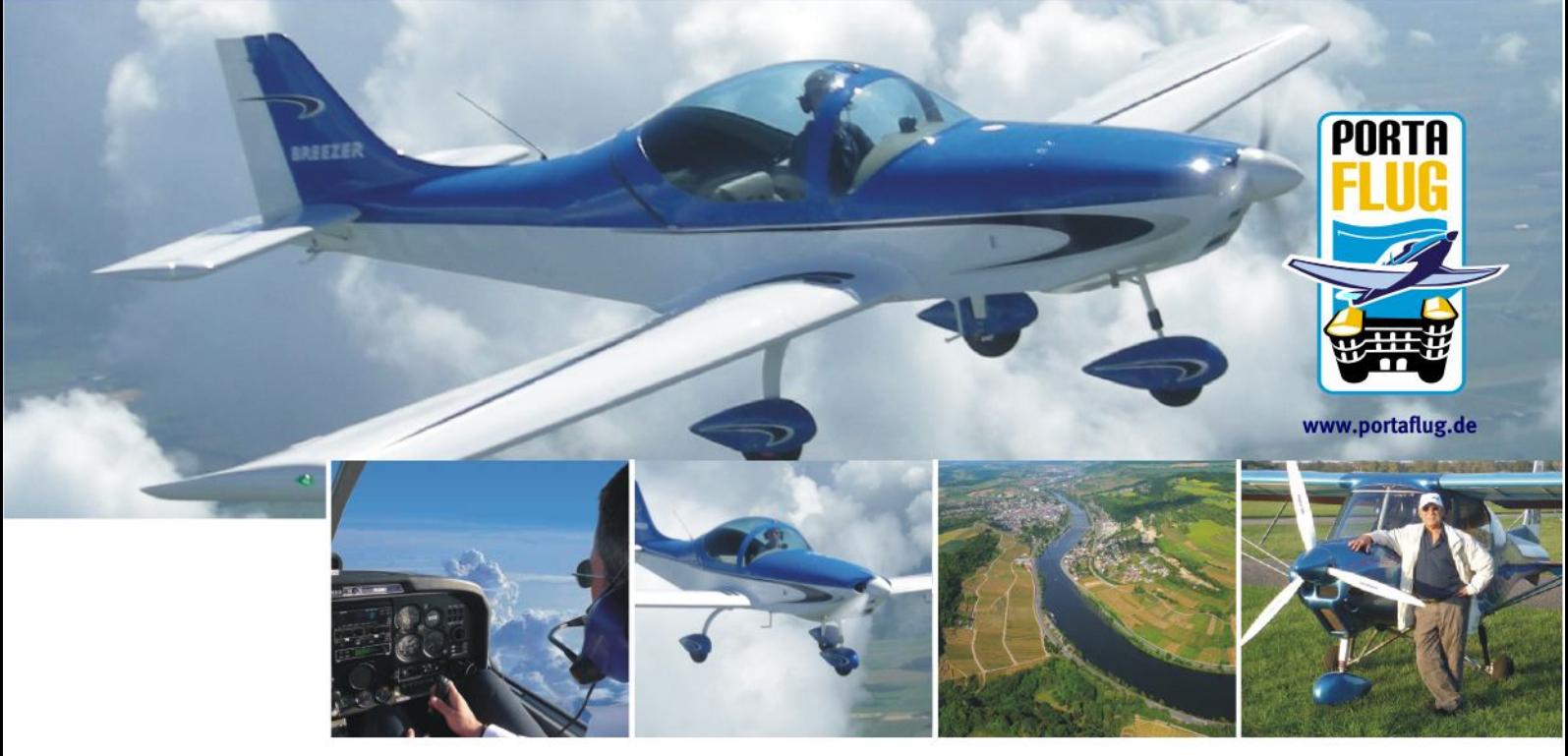

## Rundflug-Wertgutschein für:

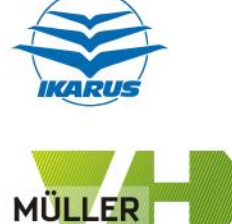

Fertigung und Handel

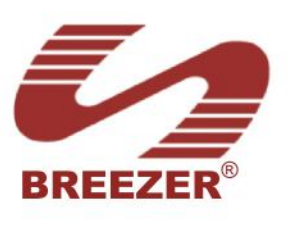

www.ultraleichtflieger-trier.de<br>www.moselrundflug.de

Infos & Terminvereinbarung unter: www.portaflug.de

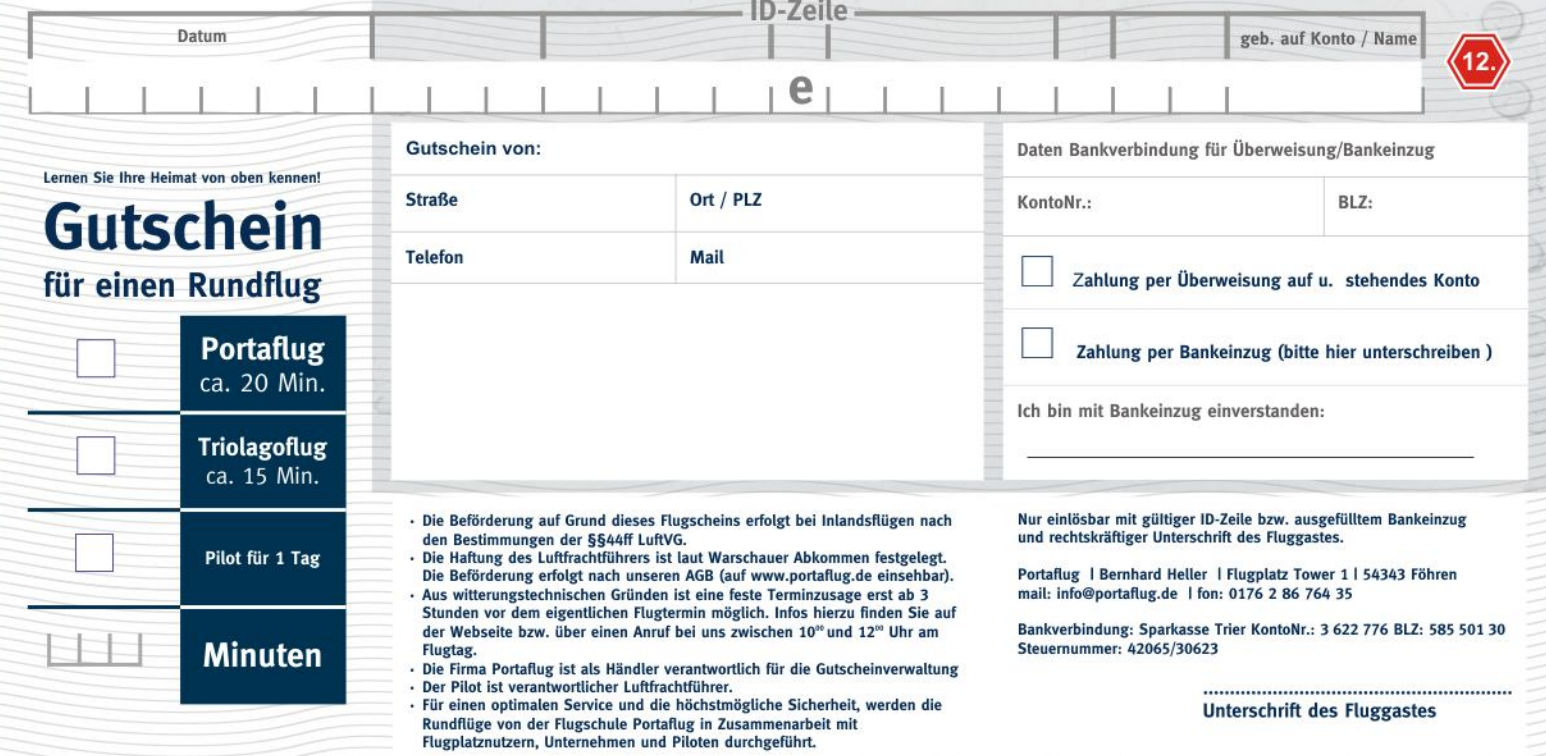